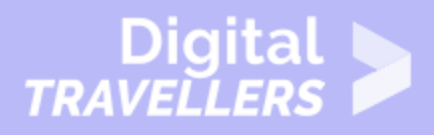

# **OUTIL - HISTOIRE DES ORDINATEURS**

#### MAÎTRISE DES OUTILS > 0.1 UTILISER LES ORDINATEURS

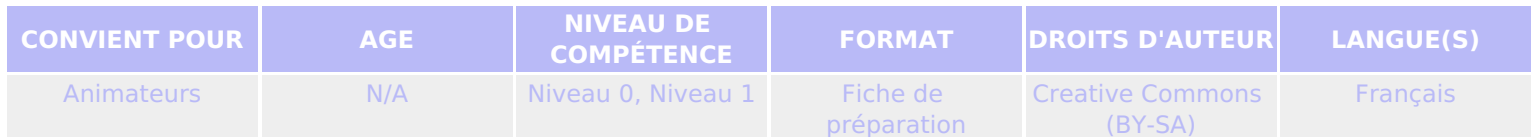

Cette fiche récapitulative vous permet d'en savoir plus sur l'invention de l'ordinateur.

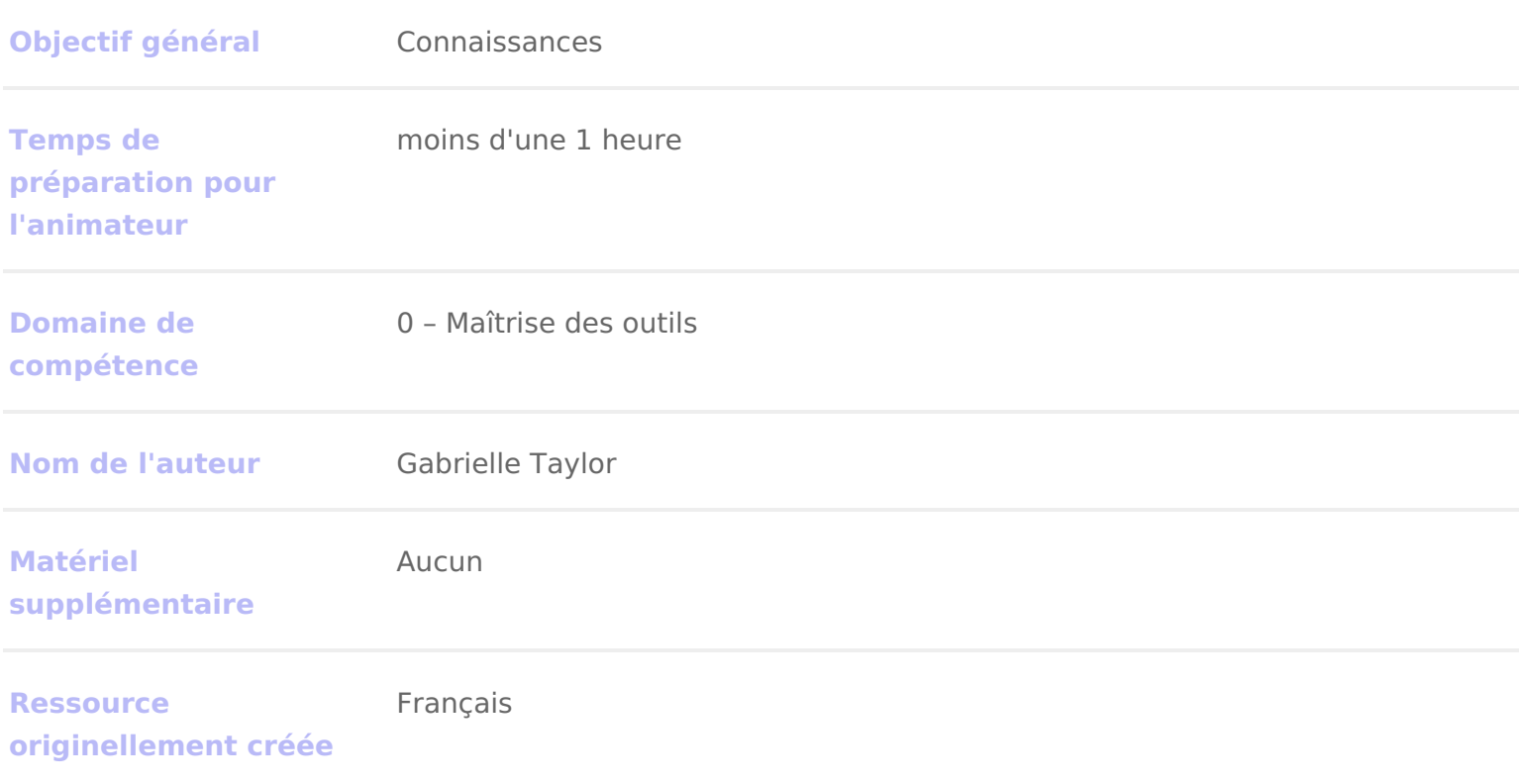

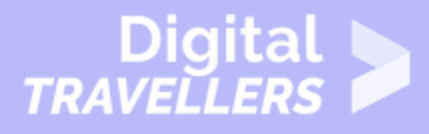

#### **DÉROULÉ**

## 1 **Qu'est ce qu'un ordinateur ?**

C'est un appareil qui traite des informations diverses. Grâce à des instructions programmée, cette machine exécutent de nombreuses tâches. Un ordinateur est donc un appareil électronique et numérique, programmable, capable de réaliser plusieurs opérations possédant une mémoire. Il est composé :

- d'un écran
- d'un clavier
- d'une souris
- des enceintes
- d'une unité centrale : boitier contenant le matériel électronique qui permet à l'ordinateur de fonctionner, l'écran, la souris, le clavier et les enceinte y sont reliés. Dans un ordinateur portable il n'existe pas d'unité centrale mais on retrouve tous les éléments cités ci-dessus dans un appareil compact qui possède en plus une batterie pour plus d'autonomie.

Des périphériques peuvent être connectés à l'ordinateur comme une webcam, une imprimante, une clé usb, une carte mémoire, une manette de jeu etc….

Aujourd'hui les ordinateurs sont utilisés par les informaticiens et les scientifiques mais aussi par le grand public, ce n'était pas le cas lors de sa création au milieu du XXème siècle !

## 2 **Calculateurs et ordinateurs**

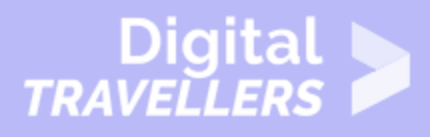

Charles Babbage est à l'origine de la mécanisation de la production des tables de calcul que nous considérons aujourd'hui comme le premier ordinateur. C'est en 1823 que le gouvernement britannique l'autorise à créer deux calculateurs géants et c'est entre 1830 et 1840 qu'il met au point une machine analytique actionnée à la vapeur qui faisait toutes sortes de calculs. C'était les débuts de la programmation ! Puis avec l'électricité des calculateurs mécaniques et électriques ont vu le jour. C'est après la seconde mondiale que les premiers ordinateurs numériques sont inventés, on peut alors stocker des programmes (c'est l'invention de Von Neumann). Après quoi une série d'invention voient le jour telle que la souris, le disque dur etc..

#### 3 **L'ordinateur personnel**

L'ordinateur personnel est arrivé bien plus tard, on les appelle les micro-ordinateurs. C'est en 1977 que la société Radio Shack dévoile le tout premier modèle suivi par IBM en 1981 qui fonctionne grâce à Microsoft mit au point par Bill Gates et Paul Allen en 1975. En 1976 Steve Jobs, Steve Wozniak et Ronald Wayne créé la compagnie Apple qui commercialisera son premier ordinateur en 1984 (c'est le premier ordinateur de grande diffusion avec une souris et une interface utilisateur gratuit). Plus tard sera commercialisé l'ordinateur portable que nous utilisons aujourd'hui.

### 4 **Quelques dates clés**

Encore aujourd'hui les historiens et scientifiques ne sont pas capable d'identifier la toute première machine que nous pourrions appeler ordinateur car c'est l'aboutissement d'un très long processus. En effet, de nombreuses étapes ont mené à la création de l'appareil que nous connaissons tous.

- Le métier à tisser de Basile Bouchon en 1725 : machine dont le motif serait dans un carte avec des trous, s'il y a un trou l'aiguille passe sinon elle ne passe pas. Cela permettait de créer des vêtements de style Chinois
- La machine à calculer programmable de Charles Babbage en 1837
- En 1943 on assiste à la création du premier programme à calculer informatique
- En 1941 est créé le Mark I, c'est un des calculateurs les plus fiables de l'époque. Il est suivi par des versions différentes appelées Mark II, III et IV. Ce sont ces machines qui sont souvent considérées comme les premiers ordinateurs.
- En 1950 on note l arrivée des premiers langages informatiques et premier
- Dans les années 1970 c est l arrivée des micro-processeurs comme INTEL
- · Enfin vers la fin des années 1970 et jusqu à nos jours, c est le début de l par Apple tels que nous les connaissons aujourd hui.

## Pour aller plus loin

Vous pouvez compléter cette fiche outils la best darefichien tseurmet

Vous pouvez aussi faire Jeau toi hituéno